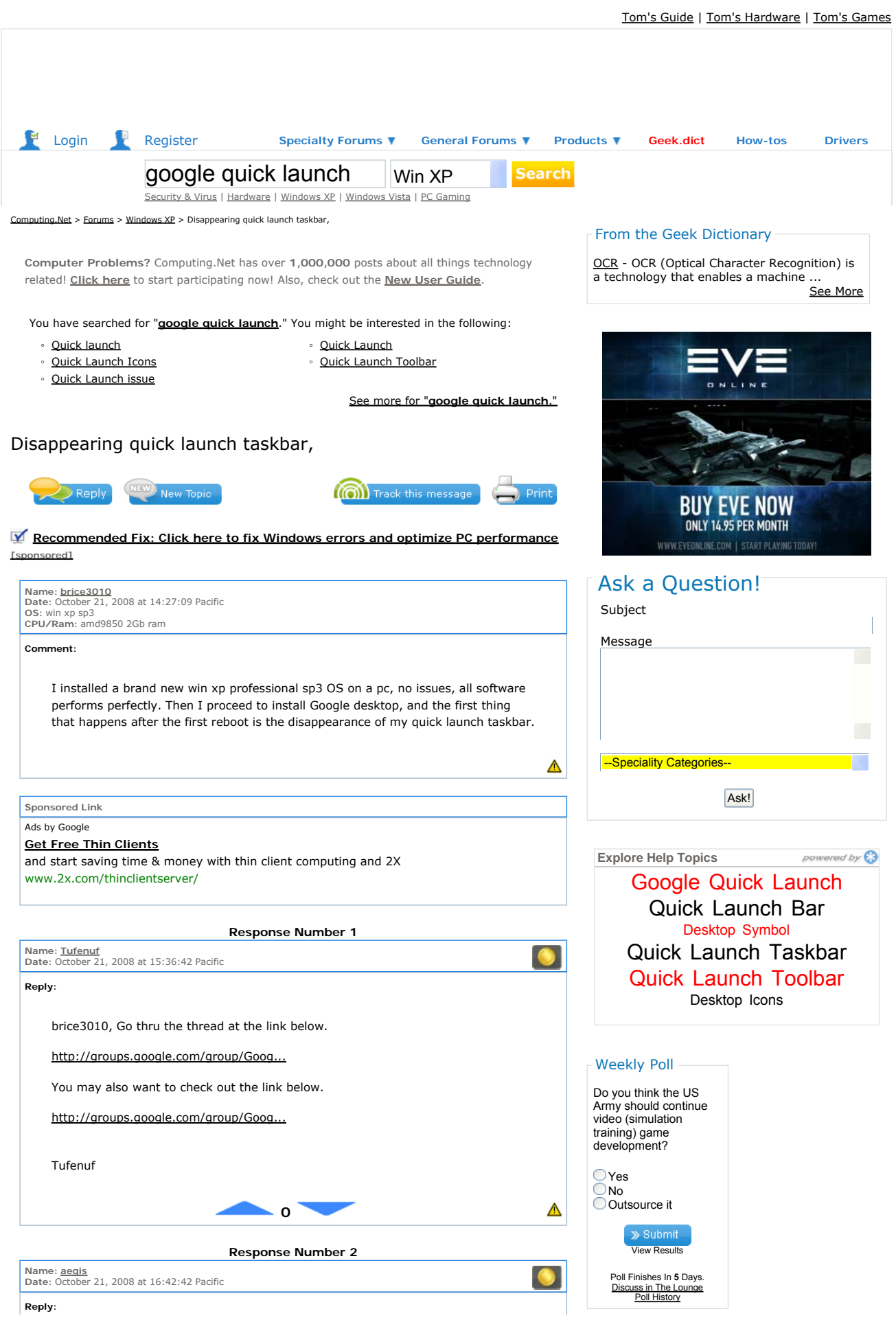

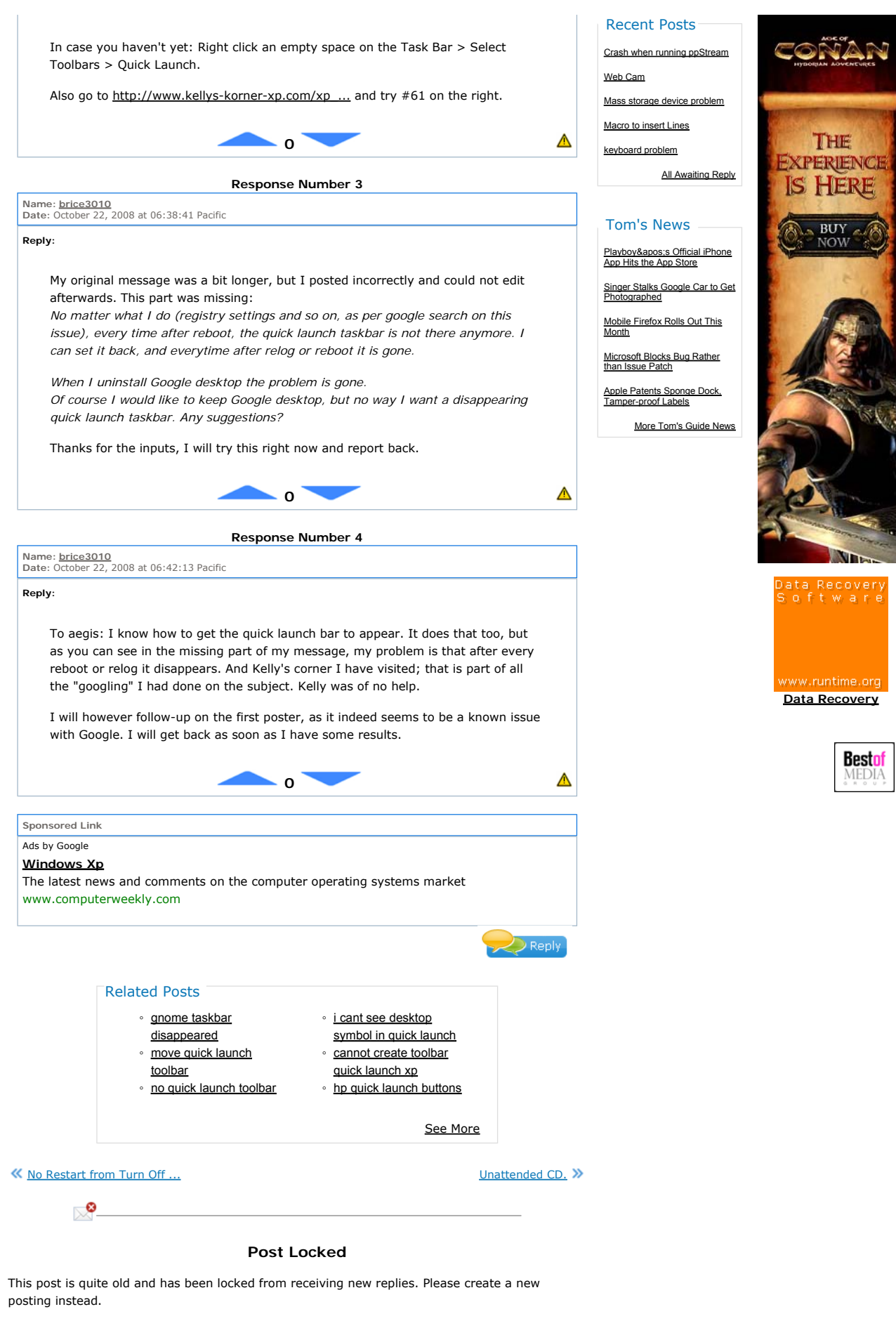

**Go to Windows XP Forum Home**

Manufacturer List | About Us | Advertising Info | Contact Us

The information on Computing.<br>Net is the opinions of its users. Such opinions may not be accurate and they are to be used at your own risk.<br>Computing.Net cannot verify the validity of the statements made on this<br>site. Comp

accuracy.<br><u>PLEASE READ THE FULL DISCLAIMER AND LEGAL TERMS BY CLICKING</u><br>HERE

Sponsored links

## Ads by Google

# **Free GPS software for PC**

Satellite maps downloader, geochat, GPS tracking, photos, communities. www.MapSphere.com

Results for: **google quick launch**

## **Quick launch**

*Summary*: Hi I have windows xp Home edition How to I put more then 3 items in the quick launch bar, it does let me but it comes up with a little arrow, on one of my friends com it doesnt have that it just has t...

www.computing.net/answers/windows-xp/quick-launch/25203.html

## **Quick Launch Icons**

*Summary*: I know this is a trivial problem with my PC, but it is one that has been agrivating me for some time.... My quick launch toolbar shows programs correctly (i.e. something that designates it from the ot...

www.computing.net/answers/windows-xp/quick-launch-icons/150828.html

## **Quick Launch issue**

*Summary*: I have a question about my task bar and the way the quick launch works now in WinXP. Back in Win2k I would raise the task bar up one notch so that I had two rows to work off of. I had my 20+ some quic...

www.computing.net/answers/windows-xp/quick-launch-issue/22343.html